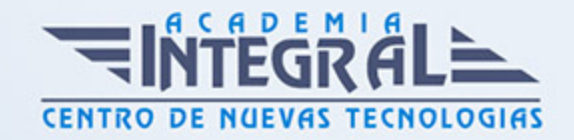

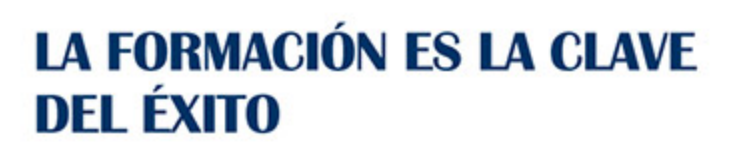

...............

# Guía del Curso

# Curso práctico en Photoshop: Maquillaje Artístico

Modalidad de realización del curso: Online Titulación: Diploma acreditativo con las horas del curso

### **OBJETIVOS**

Con el presente Curso práctico en Photoshop: Maquillaje Artístico recibirá una formación especializada en la materia. Photoshop es la aplicación de edición de imágenes por excelencia, con el presente curso conocerá de manera práctica cómo realizar retoques de maquillaje artístico usando Adobe Photoshop.

### CONTENIDOS

# UNIDAD DIDÁCTICA 1. PRESENTACIÓN MAQUILLAJE ARTÍSTICO

- 1. Funcionalidad del curso Maquillaje artístico
- 2. Objetividad de Maquillaje artístico

#### UNIDAD DIDÁCTICA 2. FORMAS DE CREACIÓN DEL ESCENARIO

- 1. Uso de Maderas
- 2. Rueda de madera
- 3. Desierto
- 4. Filtros y niveles
- 5. Agregar volumen con luces y estilos

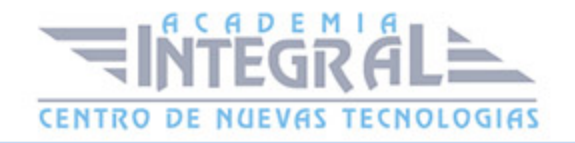

# UNIDAD DIDÁCTICA 3. TRABAJANDO A LA MODELO ARTÍSTICO

- 1. Tono del modelo y recorte
- 2. Encuadre y tamaño
- 3. Cara blanca
- 4. Maquillaje básico
- 5. Maquillaje final
- 6. Ajuste de la modelo
- 7. Flores en el cabello

## UNIDAD DIDÁCTICA 4. RETOQUES FINALES DE LA CATRINA

- 1. Ajustes de sombras
- 2. Final de la imagen
- 3. Resumen del curso Ejemplo práctico con Photoshop Maquillaje artístico

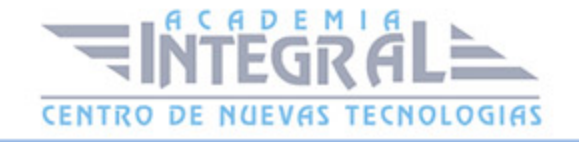

C/ San Lorenzo 2 - 2 29001 Málaga

T1f952 215 476 Fax951 987 941

#### www.academiaintegral.com.es

E - main fo@academiaintegral.com.es